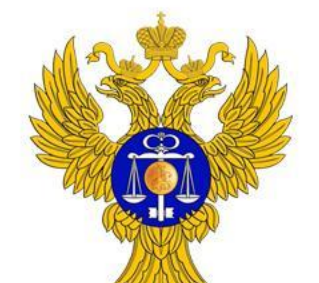

www.roskazna.ru

## **Функциональные возможности ЕИС**

**2019**

Реестр контрактов, заключенных заказчиками **v 9.3**

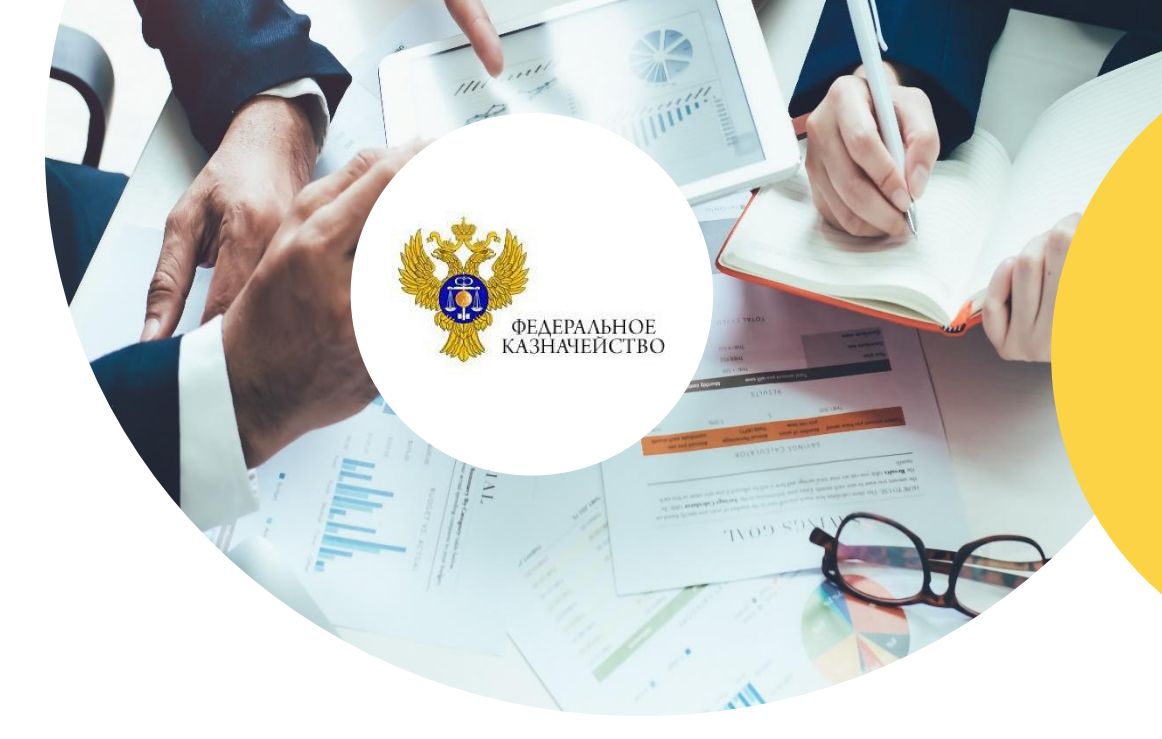

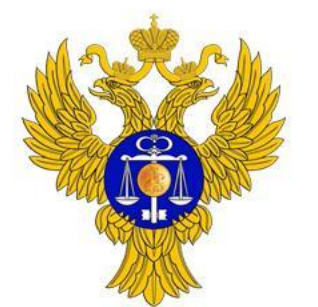

**1**

**2**

**4**

**5**

**6**

#### ФЕДЕРАЛЬНОЕ КАЗНАЧЕЙСТВО

www.roskazna.ru

### **Реестр контрактов: новые возможности**

**Размещение сведений о контракте, заключенном с участником закупки, занявшим второе место, если предыдущий контракт был расторгнут**

- **Контроль наличия документов и информации об исполнении контракта при его завершении (завершении его этапа)**
- **3 Контроль недопущения авансирования в случае снижения цены на 25% и более**
	- **Указание расширенных сведений о товаре, работе, услуге (номенклатуры) при размещении сведений об исполнении контракта**
	- **Указание графика платежей за счет внебюджетных средств, когда бюджетные средства по данным СВР для организации стали недоступны**
	- **Отражение сведений об исполнении, изменении контракта в хронологическом порядке**

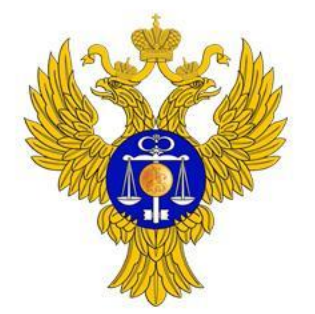

www.roskazna.ru

## **Размещение сведений о контракте, заключенном**

**с участником закупки, занявшим второе место**

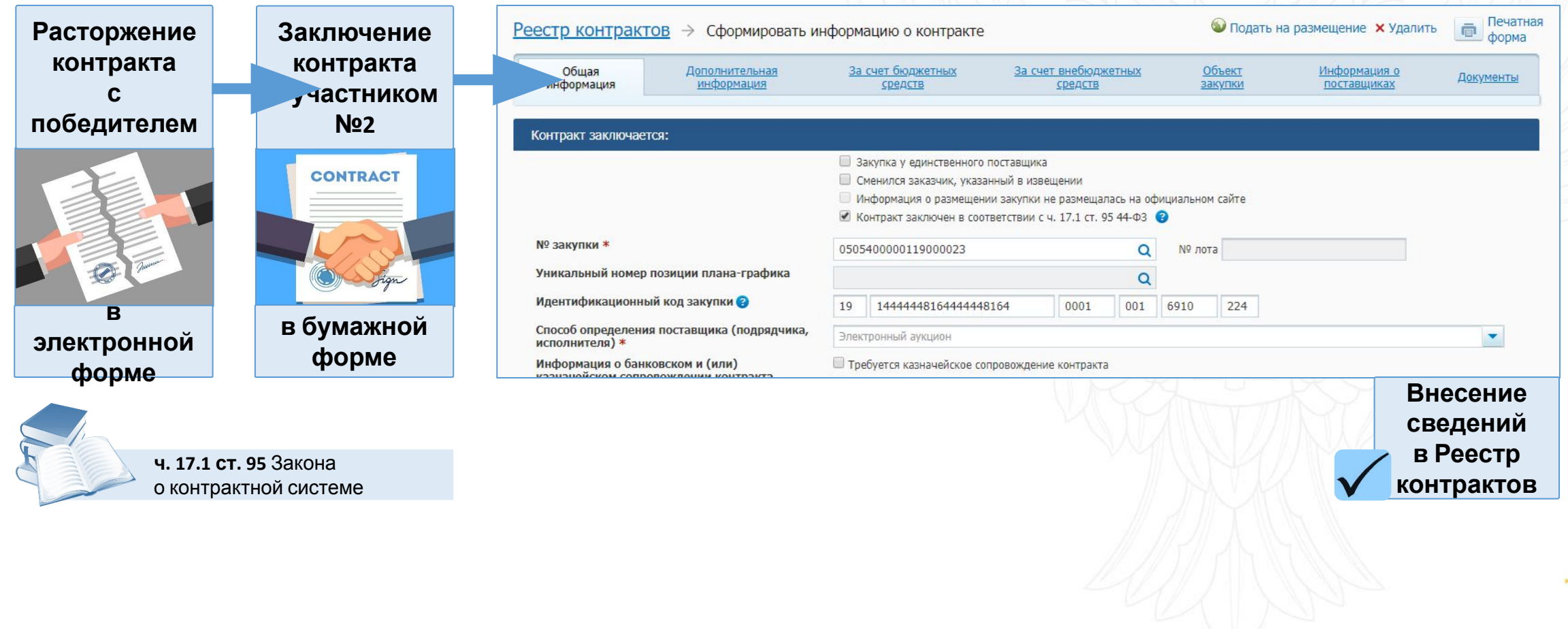

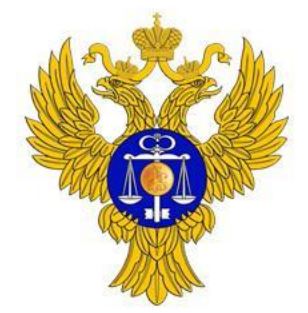

www.roskazna.ru

### **Контроль наличия документов и информации об исполнении контракта**

**Формирование сведений об исполнении контракта (этапа контракта) Размещение документов, информации об исполнении и оплате Автоматический контроль наличия документов, информации об исполнении и оплате**еестр контрактов Информация о контракте №9755725372910000002 1 Удалить ( Печатная форма **Оди** Подать на размещение • Сформировать информацию об исполнении (о расторжении) контракта Общая информация .<br>Тип документа • Информация об исполнении контракта ○ Информ ация о расторжении контракта ○ Информация об исполнении обяза тельств по предоставленной гарантии качества товаров, работ, услуг √ Исполне  $(20u)$  CH SM апу контракта будет считаться Заказчик Полно е наимено вание заказчика Министерство к ультуры Российской Федерации

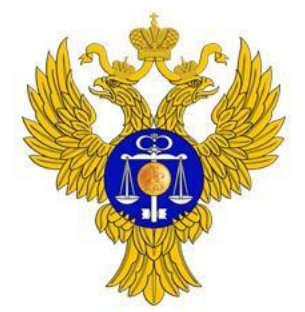

www.roskazna.ru

### **Контроль недопущения авансирования в случае снижения цены на 25% от НМЦК и более**

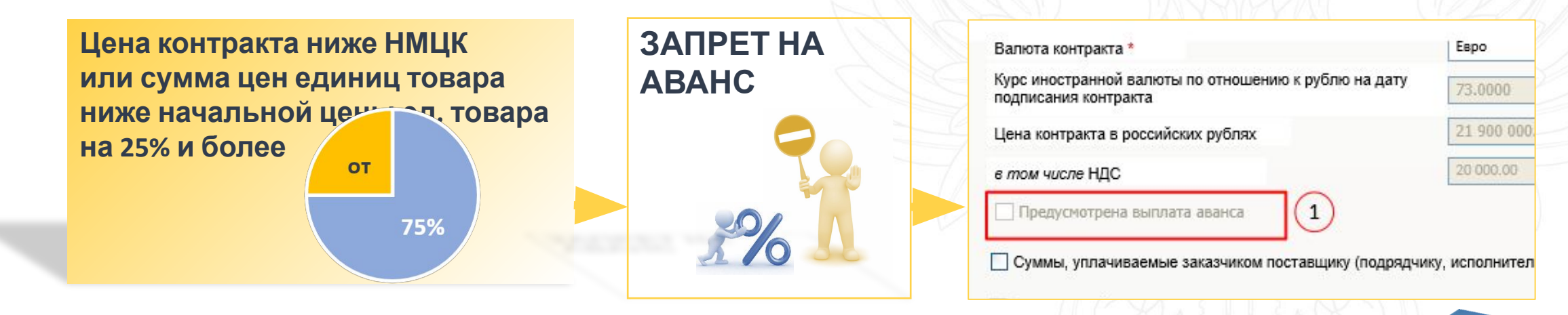

**Часть 13 статьи 37 Закона о контрактной систем** 

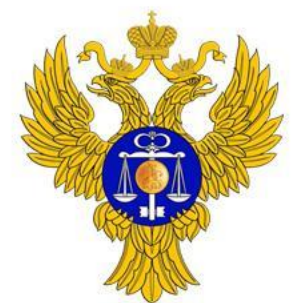

www.roskazna.ru

### **Указание расширенных сведений о товаре, работе, услуге (номенклатуры) при размещении сведений об исполнении**

**контракта** Централизованная Контракт бухгалтерия Сведения по поставке товаре, работе, Единство сведений услуге**ХЕОЕКТОРИСТИКЕХ ПОСТЕЕЛЕННЫХ ТОВЕСОВ.** выполненных работ, оказанных успуг Объем поставленных Объем ранее поставленных Нанменование товара, К пличистив ТОМИРОМ, И ЫПОЛНИННЫХ К ва позиции Единици измерении Номенклатура томара, работы, услуги томкром, мылолненных риботы, услуги (СОГЛАСНО КОНТРАКТУ) работ, оказанных услуг " работ, оказанных услуг Столы офисные металлические Agm. 3057257 Штук в (шт) HB, 31.01.11.110 ۰ 10. VAL. **DESHWA** 25.51.32.110- $\overline{7}$ Штука (шт)  $11$ Удз Столы чертежные D. 00003 Добавить z. **Стоимость** Гекандить Дити подписинин Информации о **HEREARWHHEIX ДОК УМИНТИ ZMR MZHH ROM**  $\mathbf{c}$ НЕНЕДЛЕЖЕЩЕМ ИСПОЛ НЕНИИ **ПОСТВЫЩНКОМ** подтиврждикацего **ПИКТНЧИСКИ** Номенклатура товара, работы, услуги ДОКУМИНТЫ О ОБъект закупки TOM (подридчиком, **ИЛИ НФИСПОЛНФНИН** приемке томвром **DRAWHO** - неполненне контракта, а том числе в pub неполнителем) КОНТ РИКТ И рибот, услуг **HECTH ORDER** ОБИЗАТИЛЬ СТИ Столы офисные метеллические 100 000.00 Eago разные (31.01.11.110). 10 Штука Apr: 678-5633-111-0000065 вкт о приемке товвров 19.03.2019  $(7,300,000,000,005,000)$ Отсутствует UI 55-TC of 13.03.2019 (WT) Столы чертежные (28.51.32.110-Apr: 673-5633-111-0000819 **ООООЭ). 11 Штука (шт)** 

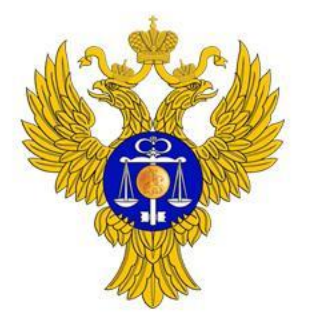

www.roskazna.ru

### **Указание графика платежей, когда бюджетные средства по данным СВР для организации стали недоступны**

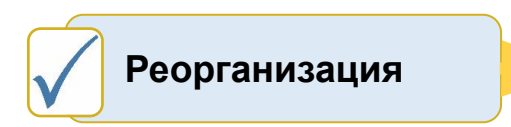

**Исключение данных о наличии бюджетных средств**

**Источник финансирования: За счет внебюджетных средств**

**График платежей указывается на вкладке «За счет внебюджетных средств»**

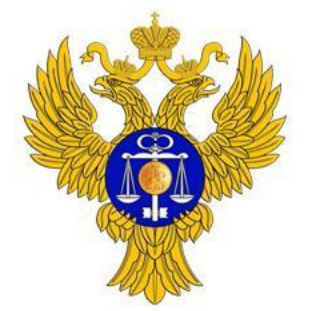

www.roskazna.ru

### **Отражение сведений об исполнении, изменении контракта в хронологическом порядке**

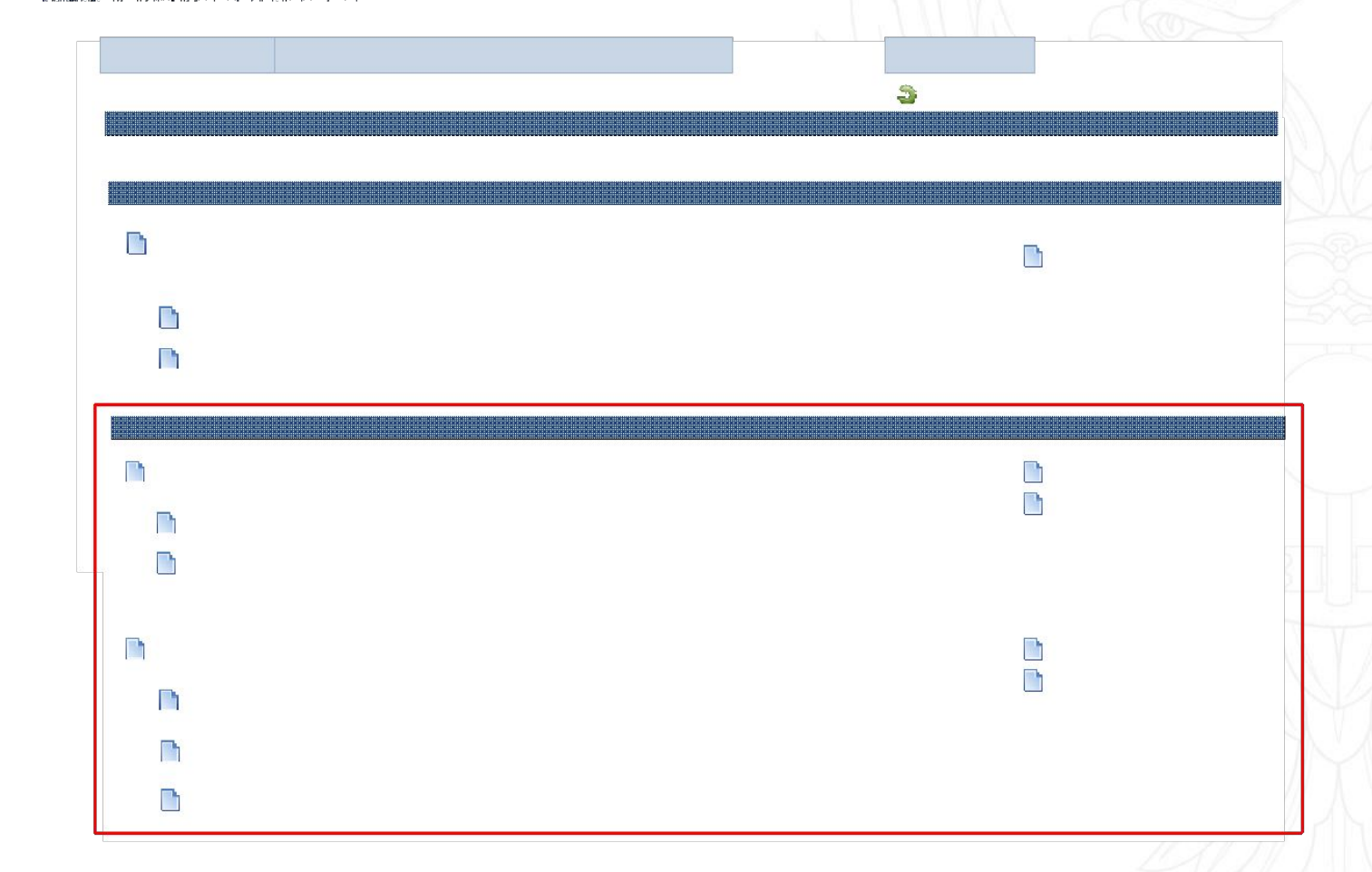

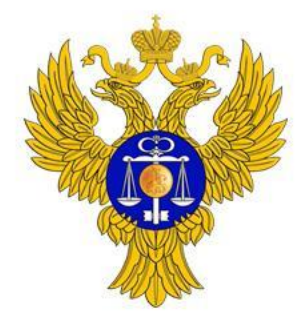

www.roskazna.ru

# **Спасибо за внимание!**